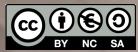

## Exercise 3: Conversational Agents

**Human-Al Interaction** 

Luigi De Russis

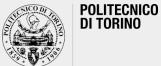

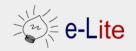

Academic Year 2019/2020

### A Prototype Conversational Agent

- Final goal
  - to design and implement an interactive prototype for a conversational agent
  - $\circ$  in two weeks
  - it should be vocal and/or textual (only or mainly, it is up to you)
  - the answers will be "fake"
    - it will always answer the same 2-3 things for each different question

Choose your specialty!

## Step o

- Form a team
  - $\circ\;$  the same of last time is ok
- **Decide** what the conversational agent should be able to "do"
  - you suggested some interesting topics on the first lecture: food & cooking, transportation, sport, ...
    - you can reuse some of those ideas
    - the "intelligence" should mainly be in the "conversational" part
  - o write it down the topic/idea/problem to be solved
    - e.g., "our app will support/help/... people to..."
    - in a <u>slide</u>

Design the Conversational Interface

- Design the conversational UI
  - in a <u>slide</u>
- Possible questions:
  - Which dialogues?
  - Will all the answers be textual/vocal, only?
  - $\circ$  How to recover from errors?
  - Which is the tone?
  - How many details?
  - 0 ...
  - Which Human-AI Interaction guidelines follows and/or ignore? Why?

## **Use this!**

- By Microsoft Research
  - <u>https://www.microsoft.c</u>
    <u>om/en-</u>
    <u>us/research/project/guid</u>
    <u>elines-for-human-ai-</u>
    <u>interaction/</u>
- Saleema Amershi et al.
  Guidelines for Human-Al Interaction. ACM CHI 2019
  - <u>https://doi.org/10.1145/32</u>
    <u>90605.3300233</u>

### Guidelines for Human-Al Interaction

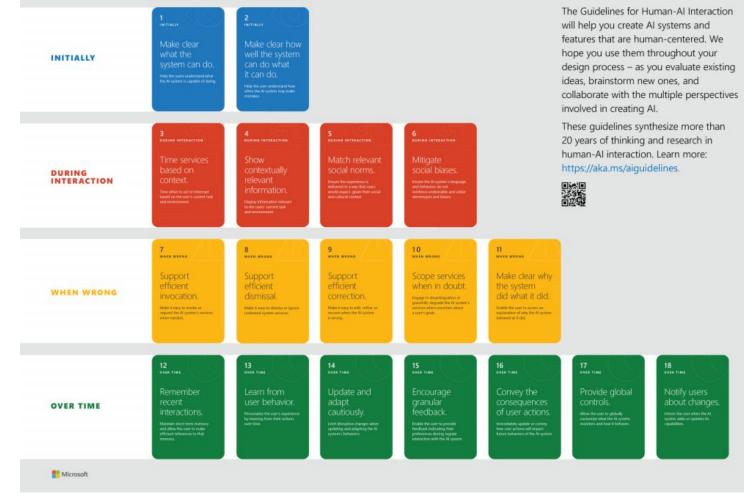

Share the idea and a significant dialog with the class!

Implement a Prototype!

- Implement an interactive <u>prototype</u> for your conversational agent
  - Choose the **main** functionalities!
  - One to two, only
- By using Dialogflow and Python
  you can tweak/replace the HTML/CSS/JS part, if needed
- By starting from the example shown in class last week

Share it!

- Present your prototype and the underlying idea in 10 minute
  - $\circ~$  Put together the slides you prepared last time
  - Add a couple of screenshots/screen-recordings
  - $\circ$  Prepare a short demo
  - Connect your laptop to the projector... and speak!

Submit it!

### **Submission Instructions**

- One per team, choose a "submitter"
- Convert the set of slides you prepared in PDF and name it as follows: Lastname\_Firstname\_ex3.pdf (example: DeRussis\_ex2.pdf)
- Upload the resulting file to OwnCloud, at the following URL: <u>https://baltea.polito.it/owncloud/index.php/s/A1LgR3tJiKzBBU3</u>
- By the end of the week (Feb 16, 2020)